## Creazione di un filtro Passa Banda e calcolo della banda passante

## Componenti elettronici

- Generatore di segnale sinusoidale 10Vac
- 1 Resistenza 1KΩ
- 1 Resistenza 10KΩ
- 1 Condensatore 10n
- 1 Condensatore 100n

## Svolgimento della prova

Un filtro PASSA BANDA è un dispositivo che permette il passaggio di frequenze all'interno di un dato intervallo chiamato "BANDA PASSANTE"

Come si nota dalla schematizzazione del circuito nella fig.3 il filtro Passa Banda è formato dall'unione del filtro Passa Basso e del filtro Passa Alto.

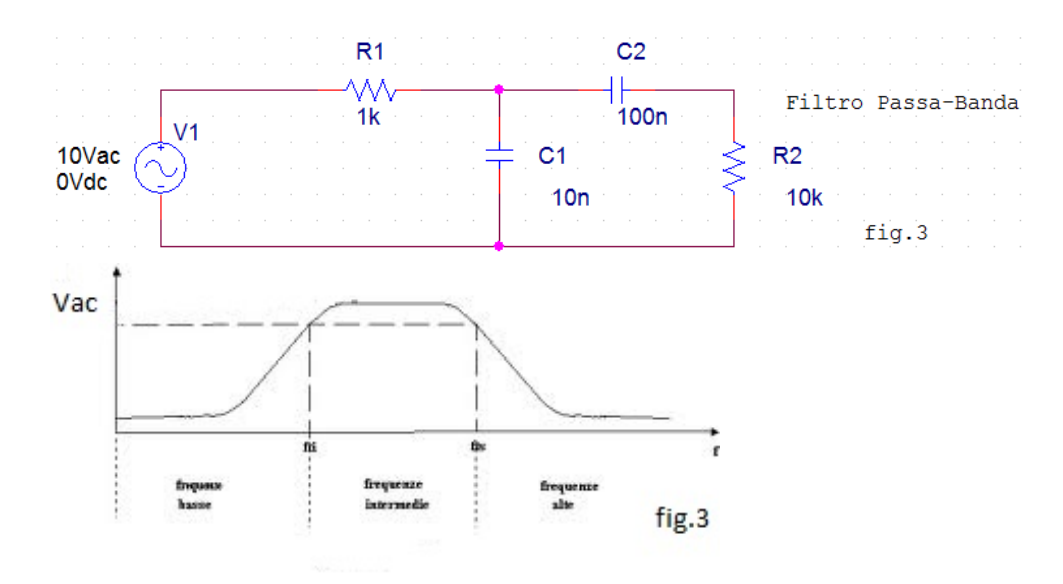

Il filtro PASSA BASSO è un circuito che fa passare in uscita solo le frequenze più basse di quella prefissata (frequenza di taglio inferiore).

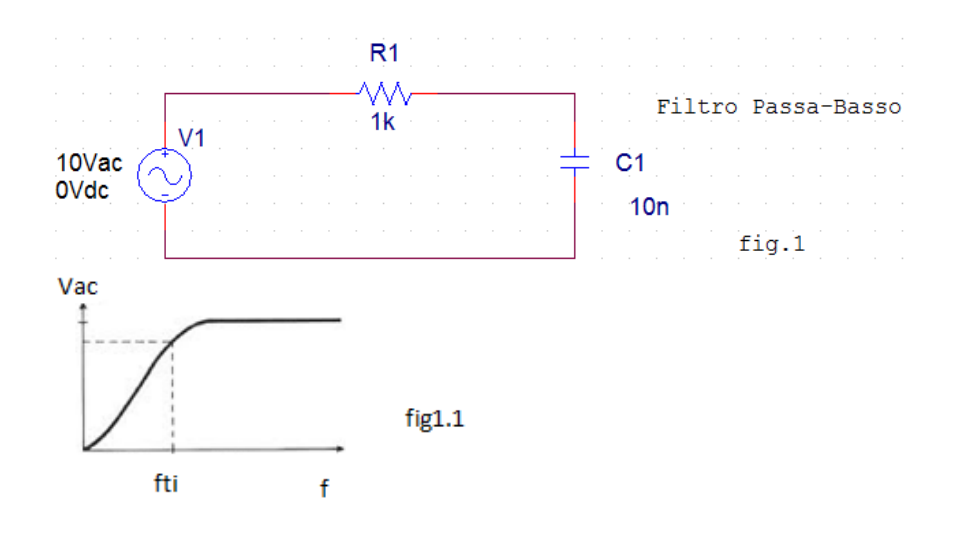

Il filtro PASSA ALTO è un circuito che fa passare in uscita solo le frequenze più alte di quelle prefissate (frequenza di taglio superiore).

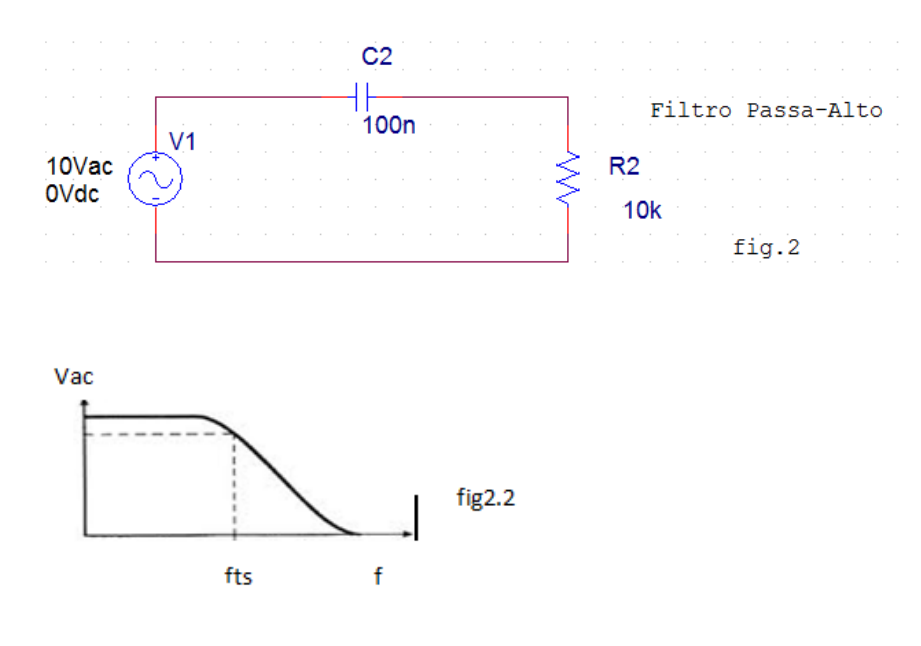

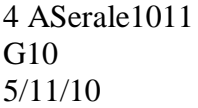

Laboratorio di Elettronica Riontino Orcad : Filtro Passa Banda Borsato

## Conclusioni

Questo filtro viene utilizzato per limitare le frequenze in entrata ed ottenere in uscita un determinato intervallo di frequenza detto 'banda passante' .

Il filtro Passa Basso,in questo circuito imposta la frequenza di taglio inferiore fti , cioè limita il passaggio delle frequenze al di sopra del dato ricavato dal calcolo :

$$
\text{fti} = \frac{1}{2 \cdot \pi \cdot R1 \cdot C1} = \frac{1}{2 \cdot \pi \cdot 1 K \Omega \cdot 10 nF} = 15923.9 \text{ Hz}
$$

Il filtro Passa Alto imposta la frequenza di taglio superiore fts , cioè limita il passaggio delle frequenze al di sotto del dato ricavato dal calcolo :

$$
\text{fts} = \frac{1}{2 \cdot \pi \cdot R 2 \cdot C 2} = \frac{1}{2 \cdot \pi \cdot 10 K \Omega \cdot 100 nF} = 159,236 \text{ H}
$$

Dai dati ricavati da questa prova risulta che la banda passante di questo circuito va da un minimo di 159,236 Hz ad un massimo di 15923,9 Hz.

Note :

Dopo aver costruito e provato il circuito sul simulatore, si è notato che la tensione del segnale in uscita dal filtro è minore rispetto a quella del segnale in ingresso , questo perché i componenti utilizzati producono una caduta di tensione pari a  $\mathit{Vout} = \frac{\mathit{Vin}}{\sqrt{n}}$  $rac{\sqrt{n}}{\sqrt{2}}$ .